<<InDesign CS5 >>

<<InDesign CS5 >>

- 13 ISBN 9787121125676
- 10 ISBN 7121125676

出版时间:2011-1

页数:360

PDF

更多资源请访问:http://www.tushu007.com

## <<InDesign CS5 >>>

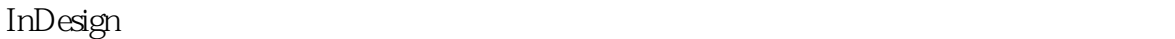

Adobe 1999 9 1

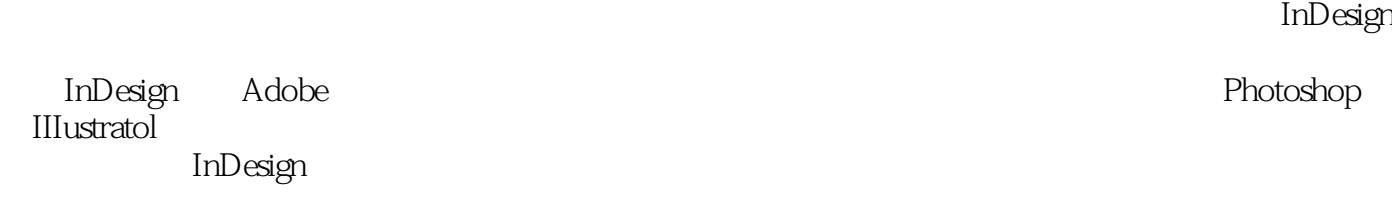

InDesign CS5 https://www.finDesign CS5

 $3$ 

InDesign CS5

 $In$ Design $In$ 

# <<InDesign CS5 >>>

#### InDesin CS5

 $In$ Design CS5 全书共分为10章,分别介绍了InDesign CS5软件的基本知识、文字排版与特效、图形设计与图形操作、

, tushu007.com

InDesin CS5

# <<InDesign CS5

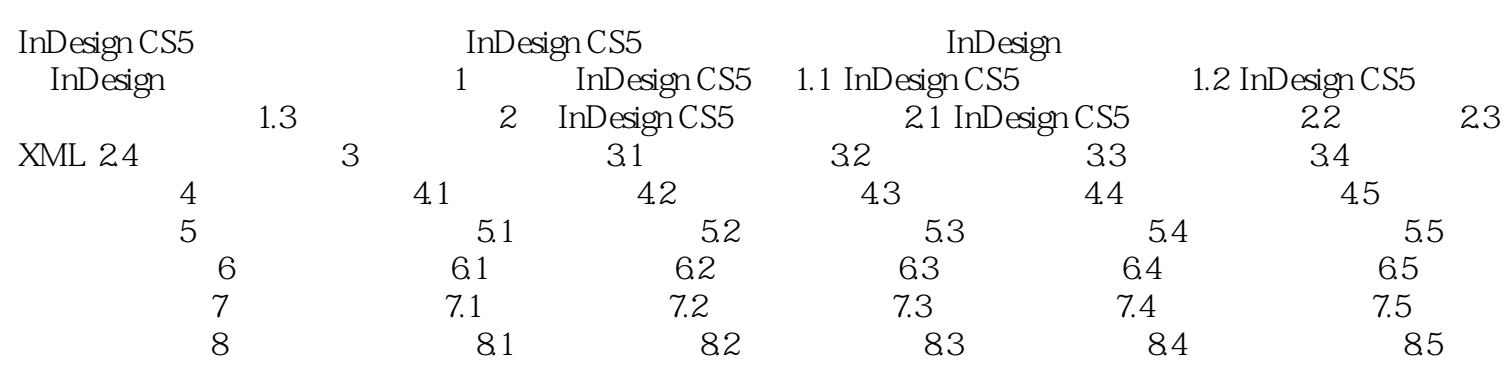

 $\rightarrow$ 

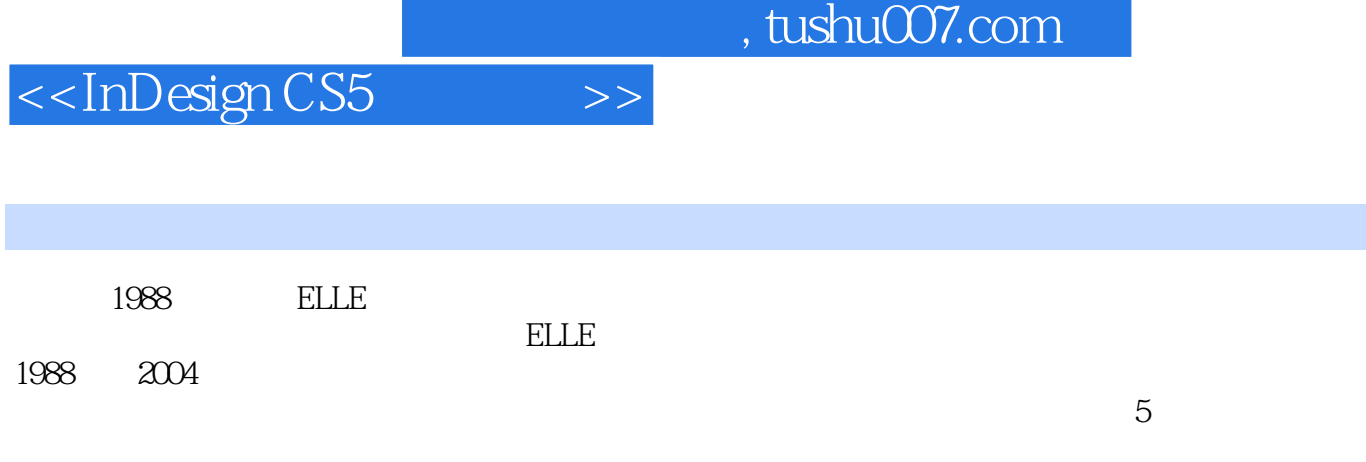

## <<InDesign CS5 >>>

Indesign CS5 Indesign CS5 ThDesign<br>Indesign CS5 https://www.filmDesign CS5 Indesign CS5

InDesign CS5

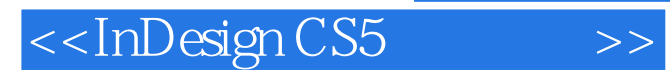

本站所提供下载的PDF图书仅提供预览和简介,请支持正版图书。

更多资源请访问:http://www.tushu007.com